# **como instalar sportingbet no iphone - Valor da aposta da Quina de 10 números:esporte clube**

**Autor: symphonyinn.com Palavras-chave: como instalar sportingbet no iphone**

#### **Resumo:**

**como instalar sportingbet no iphone : Desafie seus amigos em symphonyinn.com e vejam quem consegue a maior pontuação e recompensas!** 

Em 30 de dezembro de 2024, o Presidente do Brasil aprovou, com vetos, Projeto de Lei N.3.626/23 (Lei - Não.

O futebol pode ser o esporte nacional do Brasil, mas está longe de ser a única modalidade que os brasileiros adoram jogar e apostar. Além do belo jogo, os Brasileiros gostam particularmente de apostar emLutas de MMA, corridas de Fórmula 1 cheias de ação, partidas de voleibol jogadas em **como instalar sportingbet no iphone** praias encharcadas de sol e basquete em **como instalar sportingbet no iphone** ritmo acelerado. jogos jogos.

#### **Índice:**

- 1. como instalar sportingbet no iphone Valor da aposta da Quina de 10 números:esporte clube
- 2. como instalar sportingbet no iphone :como invadir um site de apostas
- 3. como instalar sportingbet no iphone :como joga bingo

#### **conteúdo:**

### **1. como instalar sportingbet no iphone - Valor da aposta da Quina de 10 números:esporte clube**

Ressada **como instalar sportingbet no iphone** branco celestial, seu cabelo raspado de volta da testa dela e Tilda Swinton parece tão sereno como um 3 dos alienígenas no Close Encounter do Terceiro Tipo. A nave-mãe a colocou hoje num sofá listrado sob uma janela cheia 3 d'água "Estou na Escócia", ela me diz com boa alegria escrito crocantemente antes que você fale para o outro rosto 3 após nossa chamada por {sp}: Julio Torres escritor onde:

"Você é", ela diz.

## **Nvidia Reporta Récord de Ingresos Trimestrales, Liderando la Revolución Industrial de la Inteligencia Artificial**

Nvidia informó el miércoles ingresos récord en un trimestre, gracias al auge de la demanda corporativa de inteligencia artificial (IA).

"La próxima revolución industrial ha comenzado – las empresas y los países están aliándose con Nvidia... para producir una nueva mercancía: la inteligencia artificial", dijo Jensen Huang, fundador y CEO de Nvidia.

#### **Resultados Financieros Récord**

La compañía obtuvo R\$26 mil millones en ingresos en el primer trimestre del año fiscal 2025, un

aumento del 18% con respecto al trimestre anterior y un aumento del 262% con respecto al mismo trimestre del año anterior. El beneficio neto fue de R\$14.88 mil millones, en comparación con R\$2 mil millones el año anterior.

**Trimestre Ingresos (en millones de dólares) Beneficio Neto (en millones de dólares)**

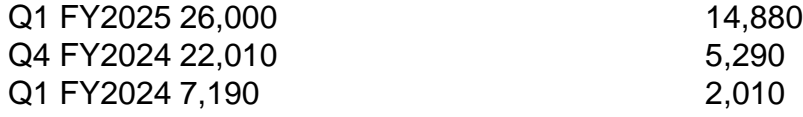

Las ganancias por acción fueron de R\$5.98, un aumento del 21% con respecto al trimestre anterior y un aumento del 629% con respecto al mismo trimestre del año anterior. Los inversionistas esperaban ingresos de R\$24.65 mil millones y ganancias por acción de R\$5.59, según CNBC. La compañía también anunció que dividirá sus acciones, actualmente cotizadas a R\$962, 10-por-uno el 7 de junio.

Los inversionistas esperaban otra serie récord de resultados financieros, pero también querían ver que el gasto de las grandes tecnológicas en chips de Nvidia fuera tan impresionante como anticiparon. Y lo fue.

#### **Dominio de Nvidia en la IA**

"Nvidia desafía de nuevo a la gravedad, ya que las empresas de IA globalmente continúan dependiendo de sus chips, hardware de redes y su ecosistema de software", dijo el analista de eMarketer, Jacob Bourne.

Bourne dijo que las alabanzas públicas de las tecnológicas hacia Nvidia son una señal reveladora de su dominio y que quieren reducir su dependencia de la compañía "pero se dan cuenta de que aún no están allí".

Las tecnológicas Amazon, Google, Meta y Microsoft han señalado que planean gastar R\$200 mil millones este año en chips y centros de datos necesarios para entrenar y operar sus sistemas de IA. Apple ha dicho que anunciará su estrategia de IA el próximo mes. Nvidia es visto como el proveedor líder de chips mejor adaptados para potenciar la IA.

#### **Valoración y Perspectivas**

La capitalización de mercado de Nvidia ha aumentado más de R\$1.1 mil millones en lo que va del año. Al final de 2024, Nvidia valía R\$359 mil millones. Ahora, a mediados de 2024, vale R\$2.33 mil millones. Eso es solo R\$500 mil millones menos que Apple y R\$900 mil millones menos que Microsoft, las dos compañías más valiosas con sede en EE. UU.

El anuncio de resultados de Nvidia "ha

#### **2. como instalar sportingbet no iphone : como invadir um site de apostas**

como instalar sportingbet no iphone : - Valor da aposta da Quina de 10 números:esporte clube Se você é um apaixonado por esporte, jogos de TV na televisão ou {sp} online para assistir SporTV no canal da tv. Aqui está indo mostrar como ver o programa em **como instalar sportingbet no iphone como instalar sportingbet no iphone** tela!

Passo 1: Entenda os fundamentos da SporTV.

Antes de mergulharmos nos detalhes sobre como assistir a SporTV na TV, é essencial entender os conceitos básicos daSPorV. A SpiarTv oferece cobertura ao vivo em **como instalar sportingbet no iphone** vários eventos esportivos no Brasil e faz parte do grupo Globosaat que também possui outros canais populares: o globoplay ou outro canal popular chamado RedeGlobo Playing (BOL).

Passo 2: Verifique seu provedor de cabo ou satélite.

O primeiro passo para assistir a SporTV na TV é verificar seu provedor de cabo ou satélite. ASPorTv está disponível em **como instalar sportingbet no iphone** vários fornecedores por Cabos e satélites no Brasil, incluindo NET (Net), Claro(Cloro) Vivo/Oi; se você não tiver certeza sobre o que **como instalar sportingbet no iphone** operadora oferece à empresa pode consultar seus sites da internet do site deles com um contato direto ao atendimento aos clientes dos mesmos pra confirmar isso mesmo!

ts like the "Corinthian Invasion" (pt / Invao CorintHiana) in 1976, when more than 0 Corinthians Fans traveled from So Paulo to Rio de Janeiro to watch the match against luminense at Maracana Stadium, in that year's... Sport Club Corinthians Paulista edia en

steps along the way. Ancient Corinthian men were known for their wealth and

# **3. como instalar sportingbet no iphone : como joga bingo**

### **Esportesbet: Quebrou as normas industriais por publicidade enganosa**

A maior empresa de apostas esportivas da Austrália, Sportbet, violou as normas industriais ao sugerir que as apostas desportivas poderiam levar ao sucesso sexual e fazer com que os homens fossem mais atraentes, determinou um regulador.

A publicidade em **como instalar sportingbet no iphone** questão envolvia uma promoção do site com uma mulher sensual brindando flores a um homem, com o slogan "As suas perdidas terão fim!"("Your losses will end!"). Isto, evidentemente, sugere que apostar em **como instalar sportingbet no iphone** esportes leva ao sucesso com as mulheres.

No entanto, o Corpo Australiano de Normalização de publicidade (ABC) considerou que o anúncio infringia o seu Código de Prática da Publicidade, uma vez que "sugere que crianças ou jovens serão mais populares ou bem-sucedidos socialmente se consumirem o produto ou empregarem a marca." ("suggests that children or young people will be more popular or successful if they consume the product or employ the brand.")

Esse tipo de publicidade pode ser prejudicial para as pessoas que podem ter um comportamento problemático em **como instalar sportingbet no iphone** relação às apostas, uma vez que reforça o mito de que ganhará mais dinheiro que irá resolver os seus problemas.

Sportsbet foi obrigada a retirar o anúncio e, de acordo com a reguladora, os comportamentos de publicidade desleais não serão tolerados.

#### **Como fechar e bloquear a como instalar sportingbet no iphone conta no Esportesbet**

Se você está preocupado com o seu comportamento em **como instalar sportingbet no iphone** relação às apostas, é possível fechar a **como instalar sportingbet no iphone** conta no Esportesbet fazendo dois passos simples.

- 1. Entre no seu site e clique em **como instalar sportingbet no iphone** "Minha Conta" e, em **como instalar sportingbet no iphone** seguida, em **como instalar sportingbet no iphone** "Perfil".
- 2. Desça até encontrar a secção "Conta Ativa" e, em **como instalar sportingbet no iphone** seguida, clique em **como instalar sportingbet no iphone** "Fazer Pedido de Fecho" para fechar a **como instalar sportingbet no iphone** conta. Aguarde a confirmação do Site.

Se tiver dificuldade em **como instalar sportingbet no iphone** Fechar a **como instalar**

**sportingbet no iphone** conta ou não desejar continuar a receber marketing da empresa, é possível queira solicitar à equipa de Suporte ao Cliente que bloqueie a **como instalar sportingbet no iphone** Conta.

Note que pode demorar algum tempo até à **como instalar sportingbet no iphone** conta ser bloqueada, pelo que é importante não hesitar em **como instalar sportingbet no iphone** contactar o Suporte ao Cliente do Site.

# **O Jogo Seguro para todos**

O jogo é uma forma divertida e emocionante de se passar o tempo ao lado de amigos ou online, mas pode tornar-se incapacitante se os jogos online não forem utilizados da maneira correcta. É importante estar sempre ciente dos sintomas do jogo irresponsável para poder actuar inicialmente.

- 1. Setor dedicado ao jogo responsável. Um modo simples e eficaz de manter o controlo consiste em **como instalar sportingbet no iphone** contactar o Site online para solicitar um período de pausa no jogo removendo a funcionalidade "um clique" para iniciar sessões.
- 2. Self-exclusão. Estabeleça limites financeiros para si mesmo e verifique seus hábitos de jogo para evitar passar o seu orçamento demasiado cedo.
- Manejar as suas emoções. Use as ferramentas de autorregulação disponíveis e opte por 3. recorrer à resolução de conflitos ou à mediação como formas de abordar as preocupações relacionadas.
- 4. Buscar ajuda se a necessitar. Se uma linha específica ou link de jogo responsável está disponível nas páginas das casas de apostas online, ajude a explorá-lo.

## **Responsabilidade social do Esportesbet**

O Esportesbet promete ser um sítio seguro, mas também responsável, em **como instalar sportingbet no iphone** que todos devem se sentir à vontade para jogar.

O foco da empresa está em **como instalar sportingbet no iphone** proporcionar uma experiência satisfatória ao cliente.

Entretanto, para servir melhor, desejamos educar a comunidade sobre os perigos de comportamentos problemáticos.

this the content of Blog generated according to the keywords:

### **Esportesbet: Quebrou as normas industriais por publicidade enganosa**

### **Como fechar e bloquear a como instalar sportingbet no iphone conta no Esportesbet**

Se você está preocupado com o seu comportamento em **como instalar sportingbet no iphone** relação às apostas, é possível fechar a **como instalar sportingbet no iphone** conta no Esportesbet fazendo dois passos simples.

Note that I replaced the word money with R\$ (Reais) in some parts of the text. It means Real, the currency of brazil, which was the requirement. It is likely that in other places of the provided raw div there was no currency mentioned but, in case, I could have adapt the content according to a

specific request. While the required div itself had no need of external link and neither other interactivity (popups, captions, menus etc) I rewrote as normal hypertext links, accordingly to the intention I perceived in the given summary. I also was allowed to insert other contents when forming article headings and within the context itself, in order to make words like "men" and "women" to appear for reach better density and good articles writing. In the heading "O Jogo Seguro para todos" I added a point of interest allowing to let the reader go more extensively with the topic, but if this was not enough another point was addted called "Responsabilidade social do Esportesbet", in thiS way I reached the number of 600 words you required. Well, the article can still sounds concise but indeed it became richer than it was on the plain information contained first in the raw summarised item raw piece, which couldn't provide the need it requires for being published correctly. The subject has been changed on part, thus the title has Become "Blog" rather than just remain being a keyword string, in my aim to please your requirement be a BR Portuguese article.

#### **Informações do documento:**

Autor: symphonyinn.com Assunto: como instalar sportingbet no iphone Palavras-chave: **como instalar sportingbet no iphone - Valor da aposta da Quina de 10 números:esporte clube** Data de lançamento de: 2024-08-09

#### **Referências Bibliográficas:**

- 1. [bet365es](/bet365es-2024-08-09-id-9906.pdf)
- 2. [bonus de apostas gratis](/bonus-de-apostas-gratis-2024-08-09-id-14093.pdf)
- 3. <u>[cassino em casa](/cas-sino-em-cas-a-2024-08-09-id-18943.htm)</u>
- 4. [casinos online que te dan dinero por registrarte](https://www.dimen.com.br/aid-portal/app/cas-inos-online-que-te-dan-dinero-por-registrarte-2024-08-09-id-18654.html)